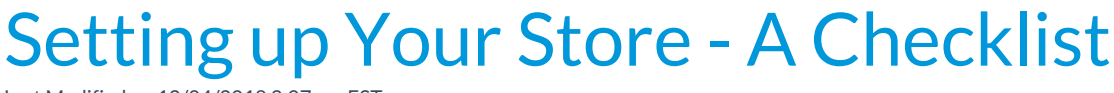

Last Modified on 12/04/2018 2:07 pm EST

Watch a (1:16) video tutorial on the Store Setup

## Store Setup Checklist

Use the links to the articles below to step through the set up of your Store:

- 1. **Things to Consider When Setting up the Store**
- 2. **User Permissions Required for the Store**
- 3. **Add Drop-down List Values for the Store**
- 4. **Add Item Vendors to the Store**
- 5. **Add Items to the Store**